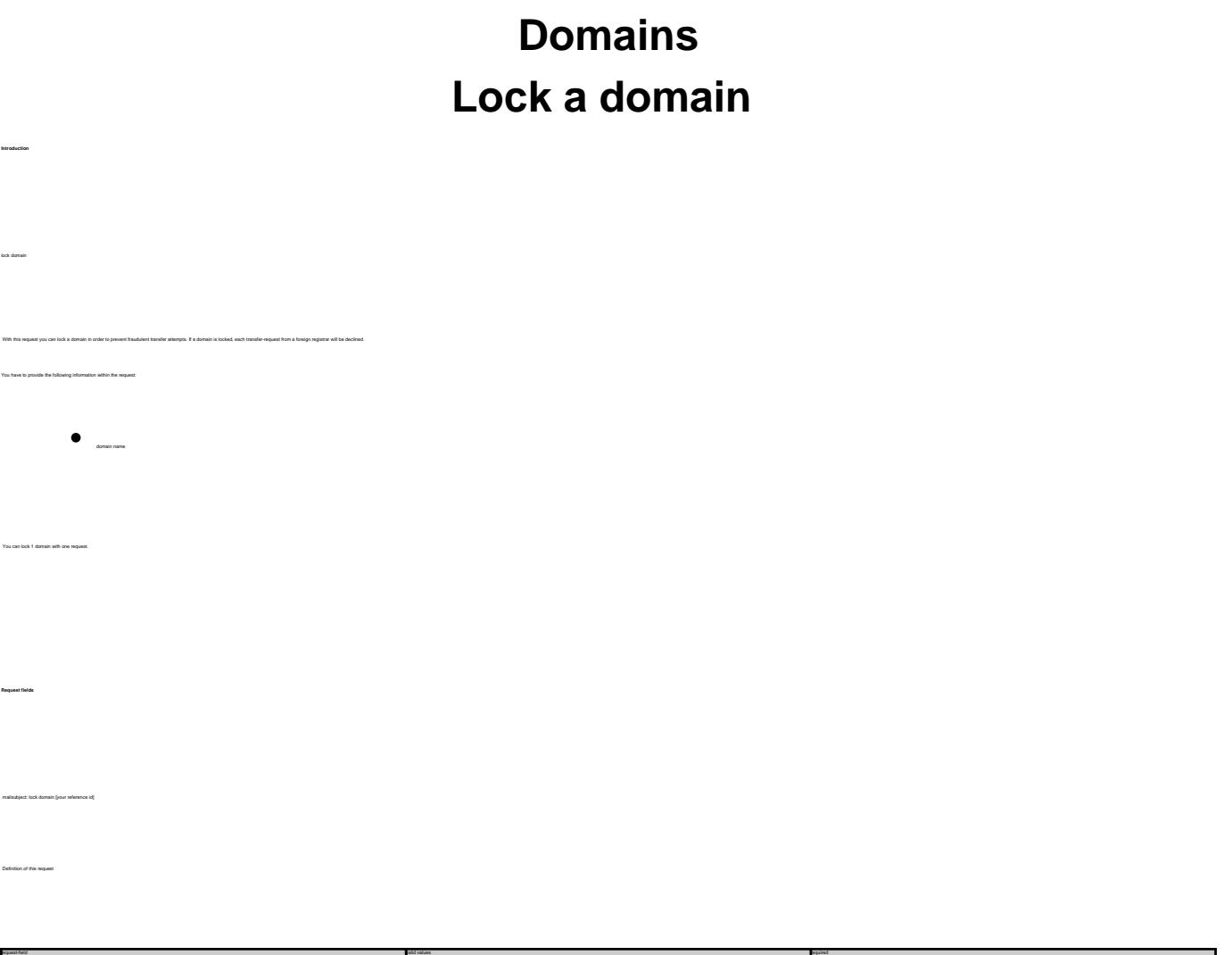

Unique solution ID: #2390 Author: Joker.com Last update: 2011-08-11 15:46

**Example 1:** lock a domain<br>subject: lock domain [your reference id] fqdn:minus-109.com

fqda ar yn y gweleithiol yn y gweleithiol yn y gweleithiol yn y gweleithiol yn y gweleithiol yn y gweleithiol y<br>Dan y gweleithiol yn y gweleithiol yn y gweleithiol yn y gweleithiol yn y gweleithiol yn y gweleithiol yn y gw